# Comparing Google Analytics 4 and Universal Analytics metrics

#### What you need to know

Google Analytics 4 (GA4) represents a fundamental shift from the Universal Analytics (UA) we know. Data collection, setup and configuration are all different. The interface and reporting are very different. Due to these crucial differences, you cannot start tracking everything in GA4 and compare like for like.

Whilst there's lots that has been simplified in GA4 (interface, base setup, data model), the fact that it's so different means that you should spend more time on planning your migration and learning the platform. It might take you a year to collect enough meaningful and accurate data before being able to switch over. But the sooner you start, the sooner you'll be able to reap the benefits of GA4.

This guide explains the differences between key data in GA4 and UA. You will need some existing knowledge of Google's analytics platform and understanding of the terminology.

GA4 is still being developed so expect Google to roll out further updates to the interface, features and metrics.

#### Recommended approach

There are a few key considerations when comparing GA4 property data to your UA view data. Ensure the following is in place, or get someone with technical know-how to check and confirm:

- UA tracking ID and GA4 measurement ID are collecting data from the same domain(s) and web pages/app screens
- Both platforms have been set up equivalently, which means the core measurement infrastructure activates under the same conditions
- Tracking tags are firing successfully
- Reporting time zone in the settings is set the same
- If looking at the real time reports, wait for at least 30 minutes for the data to be collected and updated in both platforms
- You're comparing an unfiltered UA view to a single web data stream in GA4 property

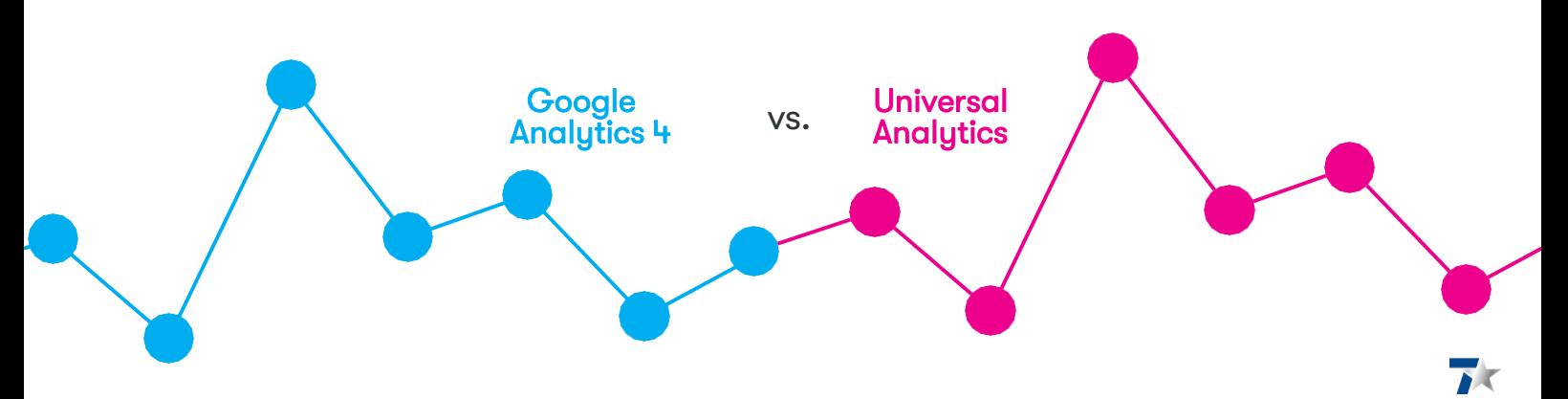

## What impacts data

When reviewing numbers between GA4 and UA, you might notice some stark differences between the two platforms. The analytics platform has evolved to have additional controls and flexibility, giving you more control over how data is handled at every step. This brings further complexity to comparing reported metrics.

When the tracking code collects data from the website or app, that information is packaged up into what is called "hits" and those hits are sent to Google Analytics for processing data into reports. On this journey, data will get modified depending on the configuration or logic in place, resulting in variations in data between GA4 and UA.

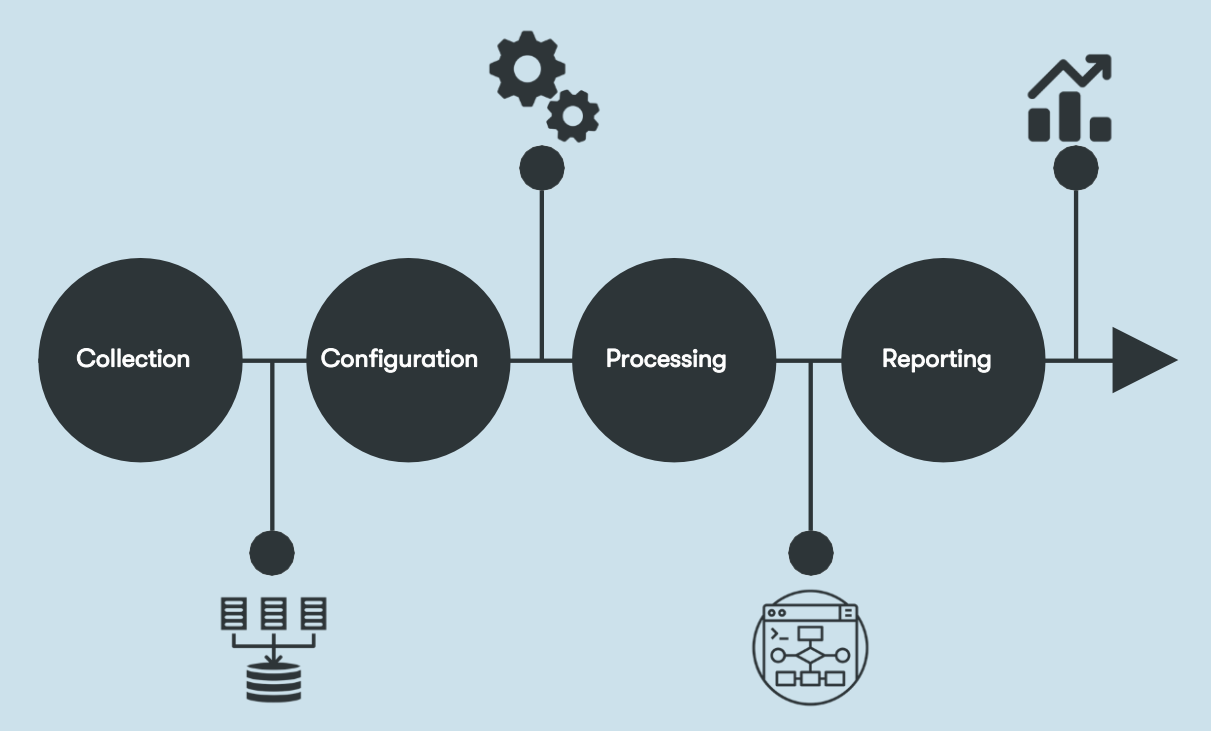

On this journey, various data modifications happen in the two key areas:

#### 1. During data collection

- The data model dictates how data is collected and structured, and is vastly different between UA and GA4. Whilst UA has a hierarchical model of users, sessions and hits, GA4 has a more simplified model where everything is captured as an event. More on this on page 5.
- User or session cookie expiration dictates how long a visitor or a visit is recognised by the analytics platform. Whilst there is a default expiration in place, which varies between browsers, businesses have some control over the expiration window, which can be configured within the tracking code and GA4.
- There's a myriad of ways how the analytics tracking code, tags and platform can be implemented. The set up is influenced by business and reporting requirements, best practise, business industry category, specific business preferences, governance, technical or business constraints, which can vary at the time of execution.
- There is no analytics tracking solution that collects all data perfectly so there will naturally be some variation between events and data that's been collected.
- GA4 comes with more settings than UA and allows you to enable further data collection settings to collect additional data about users and traffic.

#### 2. During data processing

- Reporting time zone is used to determine the start and end times of your analytics reports. Choose the time zone that you operate in and where majority of your customers are based because when they cross the midnight, a new session starts.
- Filters are used to include or exclude data from analytics reports. They apply to data from the moment you add them in the settings and don't affect historical data. GA4 is limited in available filters to alter report data, whilst UA has more filters to exclude and modify data to suit your reporting needs.
- Reporting identity methods you have in place. More methods are available in GA4, which means you can improve your data reporting by using all available methods and implementing the most accurate ones. Reporting identity methods are device ID, user ID, session ID, modelling, signed-in Google users.
- UA applies data sampling to ad hoc report queries (when you apply a segment or secondary dimension) and custom reports, GA4 doesn't.
- Data in GA4 reports may be withheld when there's not enough users or events to keep data anonymous. Data thresholds are applied to keep user identity and basic information data hidden. You can identify reports with data thresholds by looking out for an orange data indicator at the top of the report.
- At times, data hits arrive late. GA4 processes these hits if they arrive up to 72 hours late, whilst UA processes hits if they arrive within 4 hours of the close of the preceding day. Any hits that arrive after that time are not processed.
- Logged Google Analytics 4 events are uploaded automatically when iOS apps are backgrounded. This is not the case in Universal Analytics. As a result, iOS-related metrics may be significantly higher in your GA4 reports.

For these various reasons, it's difficult to compare like for like and unpick how much exactly is each different element contributing to the difference in numbers.

We still recommend reviewing key analytics metrics between the two platforms to have a good idea of the changes in your reporting data when you switch over to GA4.

# Everything is an event

One of the biggest differences is the underlying data model. To be able to give a full picture of the customer journey across web and app, Google has developed its analytics platform towards a unified data model that works across platforms. Everything is now an event.

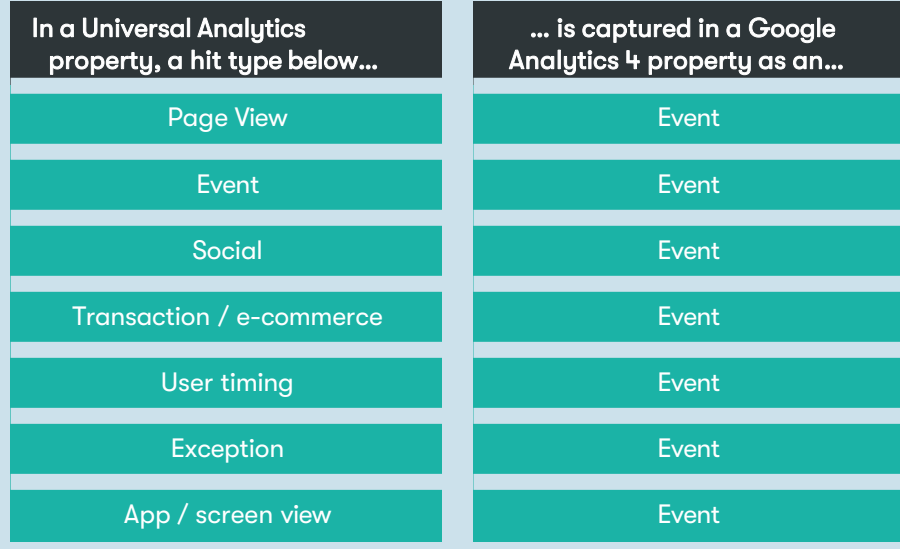

You want to rethink how you implement analytics tracking on your site or app in terms of the GA4's data model, instead of transferring your existing UA event tracking over as is.

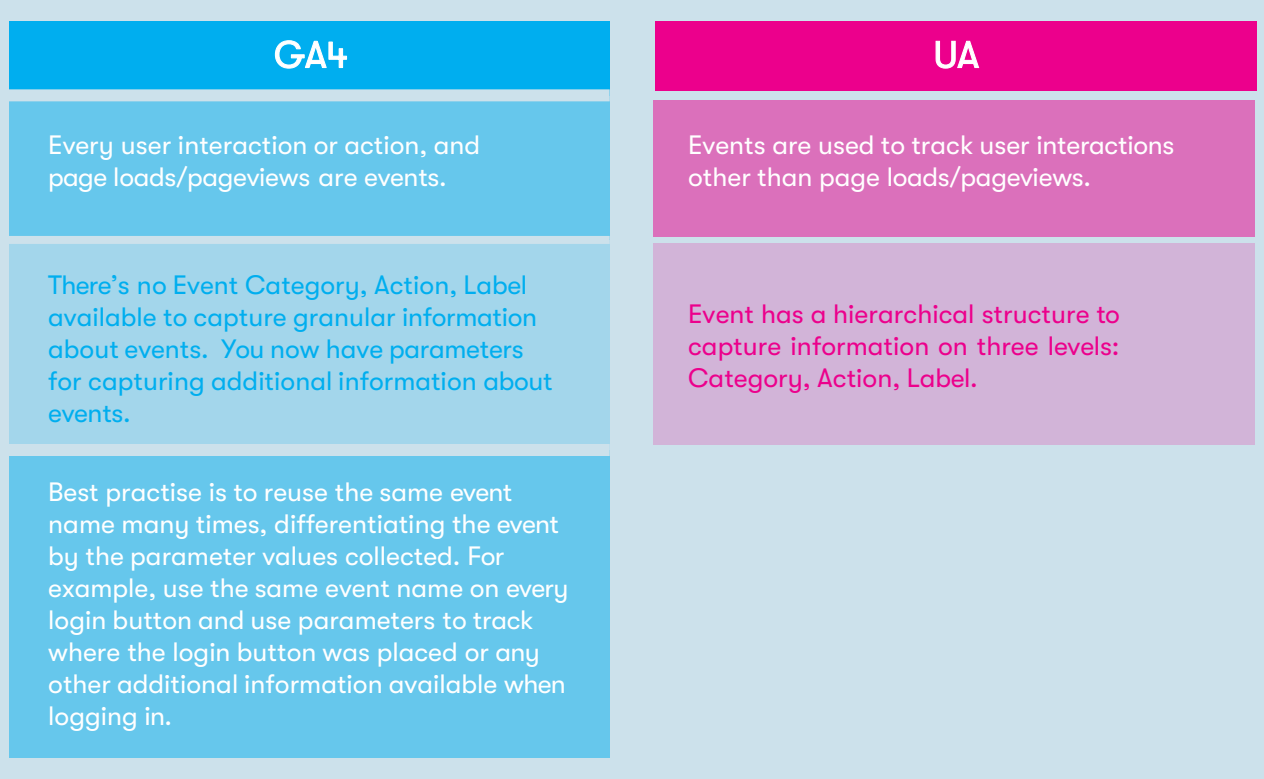

### Data types or scopes

The data scope determines how the event is collected and formatted, how metrics and dimensions are calculated for reporting and how they relate to each other. Each dimension and metric can only have one scope. When looking at data, it's important to use metrics and dimensions of the same scope. If you don't and use data of different dimensions, you'll be making false conclusions based on incorrectly aggregated data.

UA has a rigid hierarchical scope structure. For example, in UA you can't look at sessions against pages because they have different data types or scopes. Session is a metric with session-level scope whilst page is a dimension with a hit level scope. They're not of the same type or scope, thus they are mismatched. Instead, to match the data scopes in this example, you would look at sessions against landing pages because landing page is a dimension with session-level scope.

Universal Analytics data model:

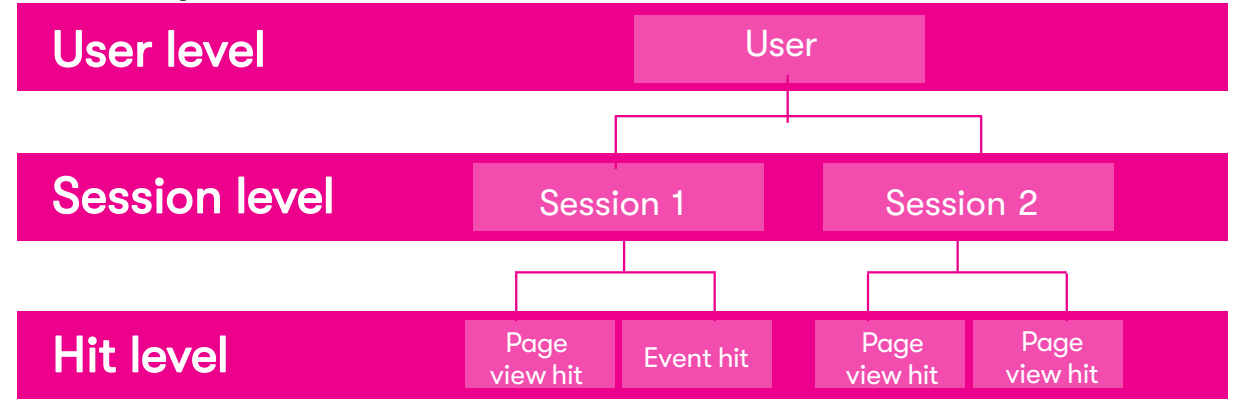

GA4's event-based data model means that this has become more flexible and easier to use, allowing you to mix and match most dimensions and metrics without compromising the integrity of your analysis.

Google Analytics 4 data model:

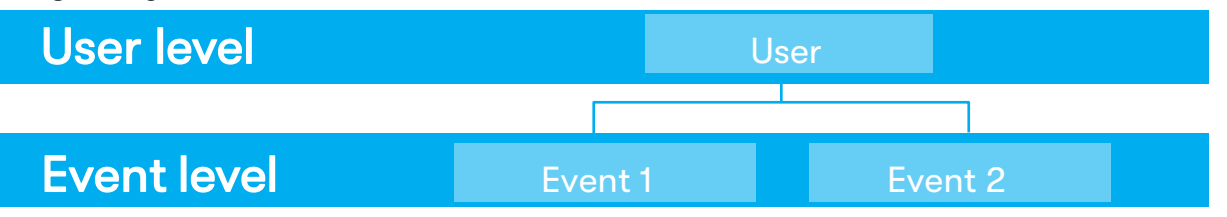

Look out for additional scopes being introduced to GA4 later down the line, which means you'll have extra scopes to be mindful of when comparing data.

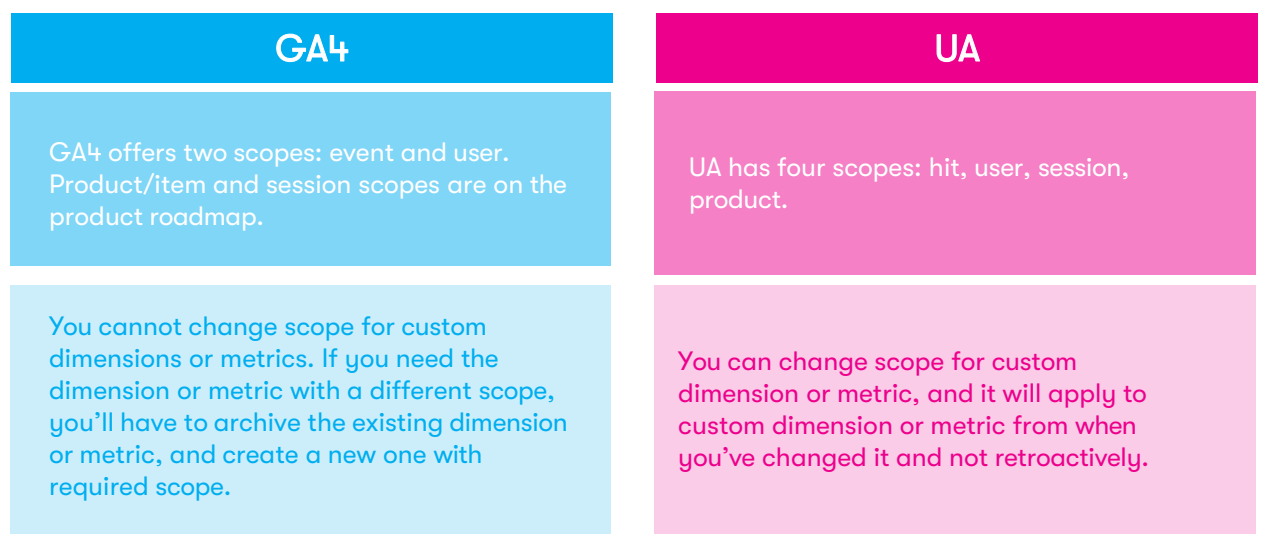

### Users

The default *Users* metric you see in both platforms means different things. While the name is the same, calculation and context are different because GA4 *Users* looks at *Active Users* and UA looks at *Total Users*.

Filters, settings and user behaviour can lead to differences in the count. *Total Users* in UA and *Total Users* in GA4 may be more comparable than the GA4's *Users* metric. You will need to set up a custom Explore report to compare those numbers.

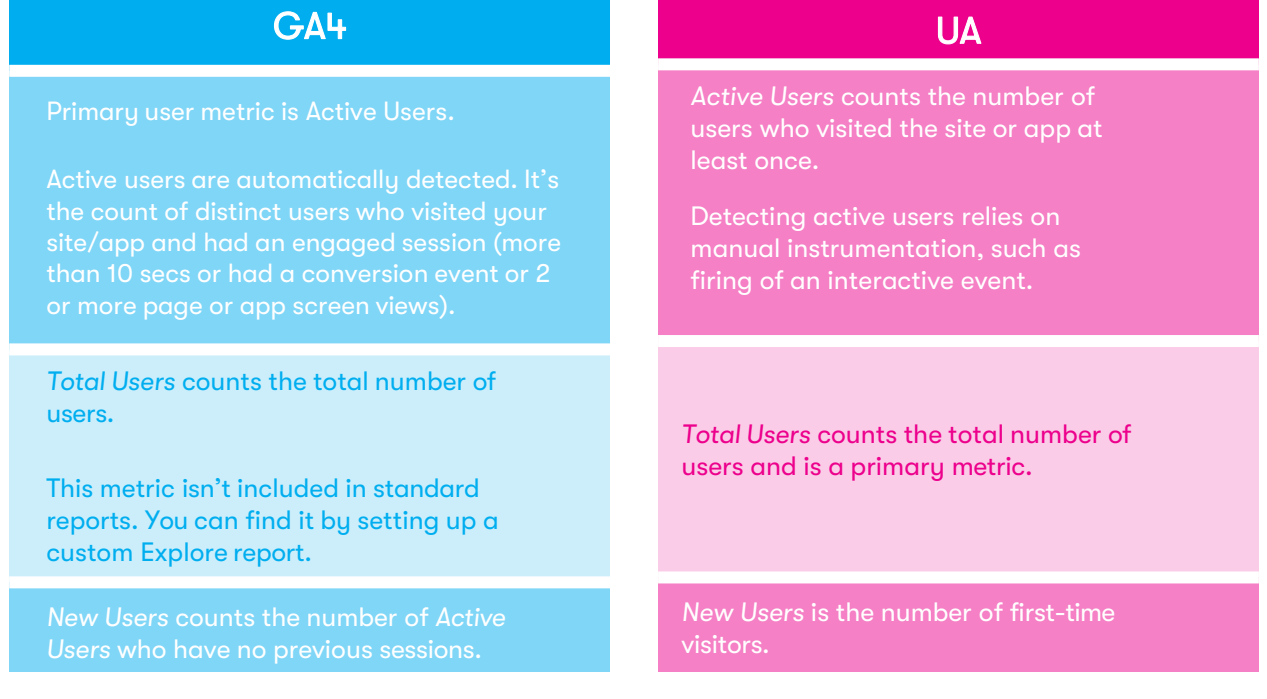

## Sessions

In UA, a session can consist of multiple pageviews and user interactions, actions or purchases. In GA4, sessions are actually session starts. This and other nuances are very likely to lead to differences in the sessions count, and it's expected that sessions will vary highly between businesses.

Filters, settings, user behaviour, use of manual and automatic campaign parameters will all contribute to the differences in the *Session* metric.

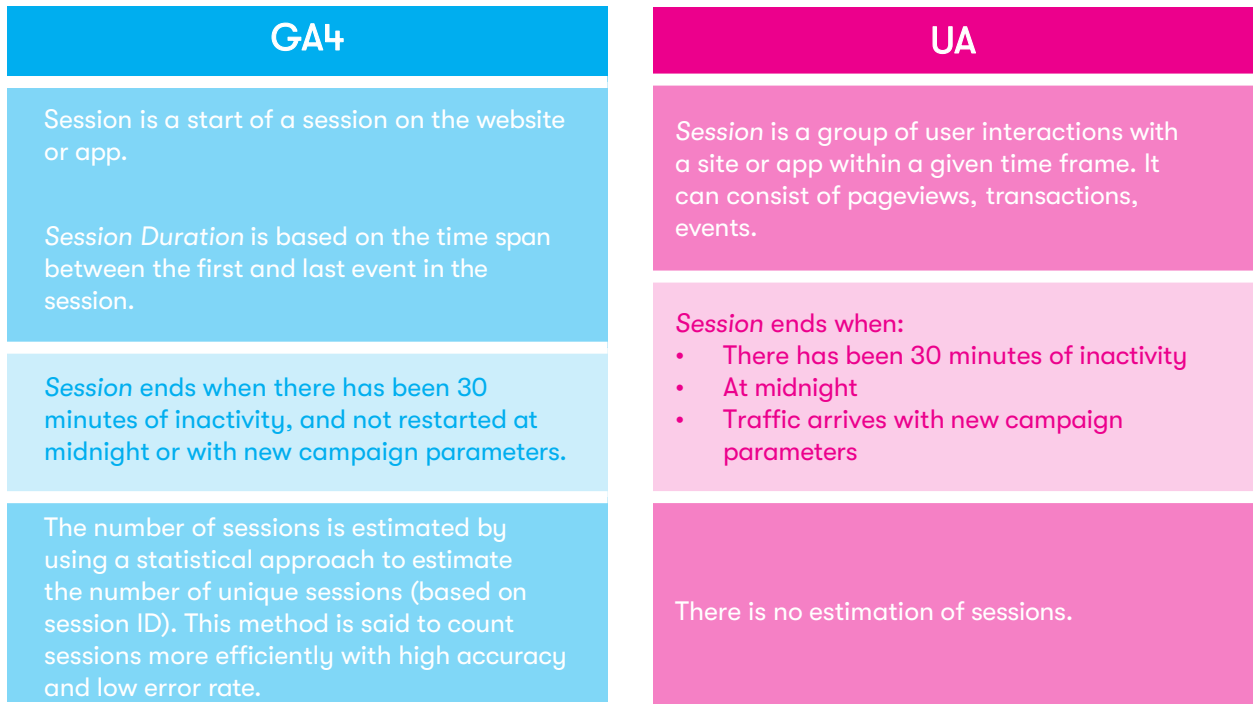

# Purchases

Out of all metrics, web sales should match the closest, as long as you have consistent implementation in place. For this, ensure that sales tracking includes a unique order id in both GA4 and UA to help align the metric, and that purchase data is sent to either platform at the same time. In both cases, you should be collecting all required parameters as part of sales tracking to ensure that sales data is recorded in both platforms as consistently as possible.

If order id is inconsistently applied, it's likely that there will be noticeable differences between tracked numbers.

## Views

Google says that *Pageviews* should be close because each time the core Google tag fires, it generates a pageview. We have found that the differences can vary significantly due to data modifications that happen during data collection and processing (see pages 2-3 for more).

Bear in mind that UA tracks app data, including screenviews, in a dedicated app tracking property, which is separate from UA's web tracking property. In GA4's case, web and app data are merged in the same property.

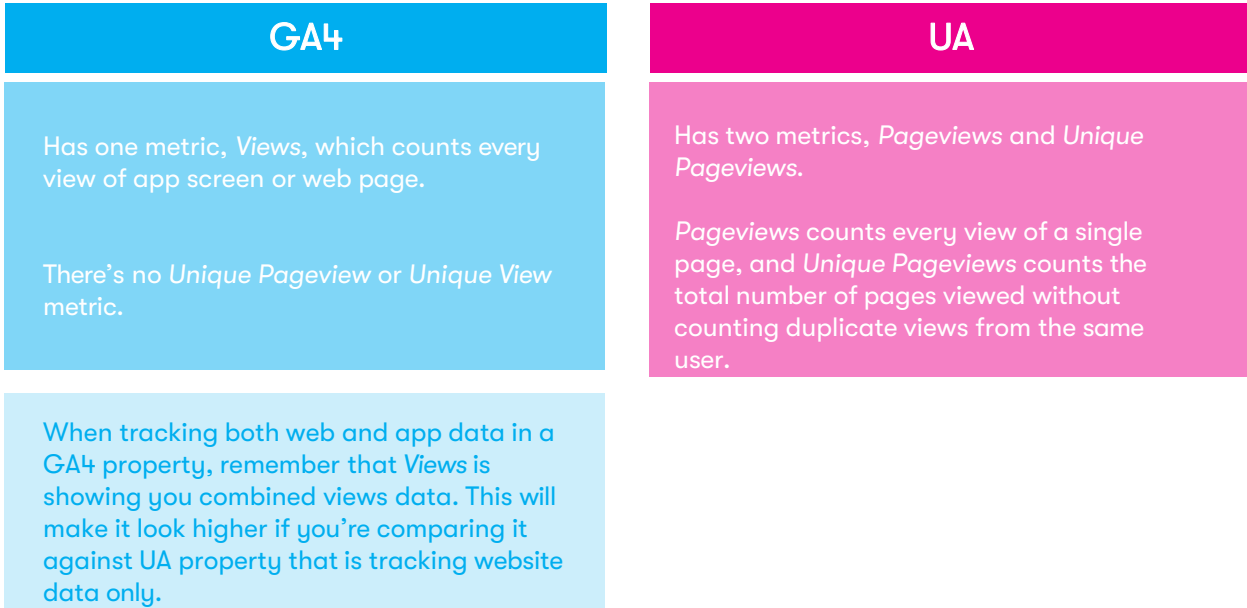

### **Conversions**

*Conversions* are much simpler and quicker to manage in GA4, and they can be quite close to UA if your GA4 tracking matches how you've set up your *Goal Completions* in UA.

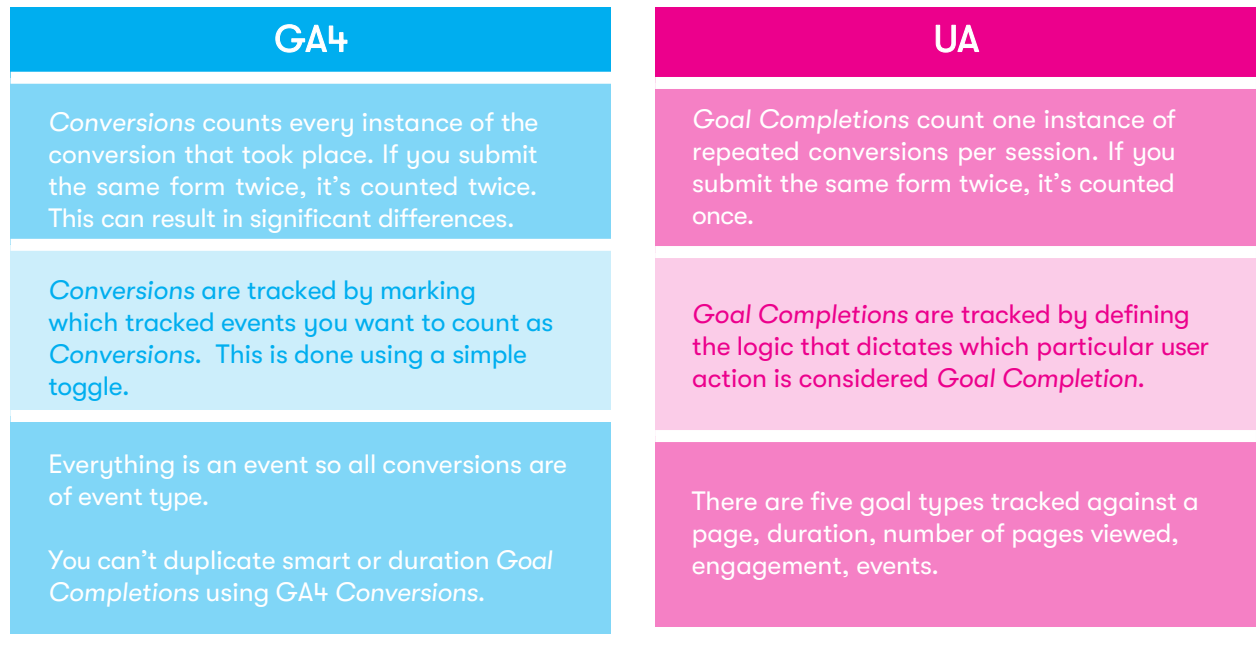

# Bounce Rate

*Bounce Rate* wasn't meant to be part of GA4 to start with, but this has changed. Similarly to other metrics, it might be using a very familiar name, but it certainly doesn't work the same way.

Although UA's *Bounce Rate* was frequently included in reports and data analyses, it wasn't a good metric to use because it didn't say anything meaningful about user engagement with the site. A user could scroll through the whole page, check out videos or images on the page, then leave the site, and if you weren't tracking any of those actions, this visit would be considered a bounce. To get a true *Bounce Rate*, you'd have to track every single interaction possible. This would make the final calculation more representative of user behaviour.

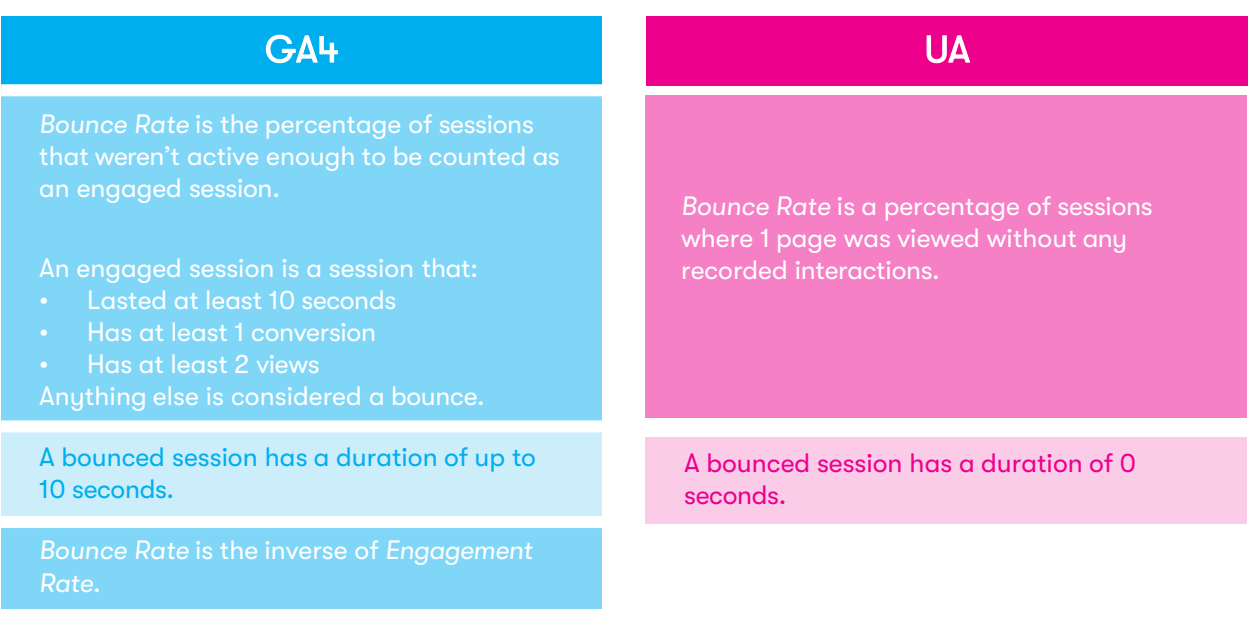

An update to GA4's *Bounce Rate* offers a more useful way of measuring how customers are engaging with the site or app.